### BEFORE THE HON'BLE NATIONAL GREEN TRIBUNAL PRINCIPAL BENCH, NEW DELHI ORIGINAL APPLICATION NO.958/2019

#### IN THE MATTER OF:

V.D. Yadav&Ors

Applicant(s)

Versus

Govt. of NCT of Delhi.

 $Respondent(s)$ 

#### **INDEX**

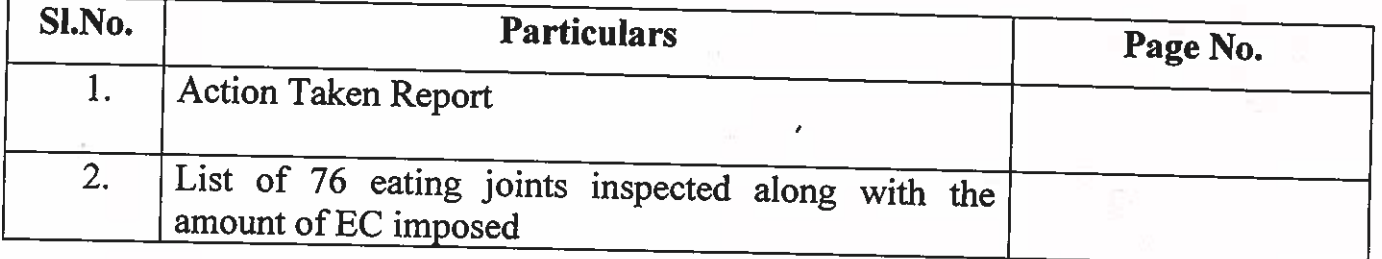

burt

(Dr. BMS Reddy) Senior Environmental Engineer **DPCC** 

Delhi

Dated 20 - 03.2020

#### BEFORE THE HON'BLE NATIONAL GREEN TRIBUNAL PRINCIPAL BENCH, NEW DELHI ORIGINAL APPLICATION No. 958/2019

#### IN THE MATTER OF:

V.D. Yadav&Ors

Applicant(s)

**Versus** 

Govt. of NCT of Delhi.

 $Respondent(s)$ 

#### **ACTION** TAKEN REPORT ON BEHALF OF\_ **DELHI** POLLUTION CONTROL COMMITTEE WITH RESPECT TO **ORDER DATED 17.02.2020**

That this Hon'ble Tribunal vide order dated 17.02.2020 was 1. pleased to issue the following directions:

"...... a report has been filed on 11.02.2020 that remedial action has been taken. The report does not appear to be factually correct. On request, we give an opportunity to file a revised report before the next date...".

- That, it is most respectfully submitted that the earlier report which  $2.$ was considered by this Hon'ble Tribunal in the order dated 17.02.2020 was based on the inspections carried out by joint teams of DPCC and SDMC which were mentioned in the complaint of Sh. V. D. Yadav. Subsequent to the recent order dated 17.02.2020, the remaining area of Satya Niketan has been inspected by the joint teams of South Delhi Municipal Corporationand Delhi Pollution Control Committee in the months of February & March, 2020.
- That, the joint inspection teams have observed that the eating joints  $3.$ in the area are small and tiny in nature looking at the seating capacity and the space in which they are operating. These eating joints mainly cater to the needs of nearby collegestudents& South Campus of Delhi University.
- 4. That, as per the earlier status report submitted to this Hon'ble tribunal, 27 eating joints were inspected in the month of January 2020. 76 remaining eating joints were inspected by the joint inspection teams in the months of February & March, 2020. List of the said 76 eating joints alongwith the amount of Environmental Compensation imposed is enclosed herewith as Annexure-1. Out of 76 units inspected, 23 eating joints have been issued directions for closure u/s 33(A) of Water (Prevention and Control of Pollution) Act, 1974 and u/s 31(A) of Air (Prevention and Control of Pollution) Act, 1981 including disconnection of electricity / water supply of these eating joints vide letters dated 17.03.2020 as these eating jointswere operating without valid consent to operate and also found non-compliant w.r.t. environmental norms during inspection.
- 5. That, 22 eating joints are very small/tiny in nature with a seating capacity of less than 10 and some of them are only takeaway joints. These tiny units have been advised to obtain consent before resuming their operations.
- 6. That, apart from the above, Show Cause Notices were issued to 45eating joints to show cause as to why Environmental Compensation should not be imposed for operating without consent and causing pollution.
- 7. Further, 16 eating joints are operating with consent and 15 eating joints were found sealed/closed/under renovation. These 15 eating joints will be inspected after two months to ascertain their operational status.

The status report may kindly be taken on record.

Dr. BMS Reddy Senior Environmental Engineer

Delhi Dated: 20 March 2020

# List of 76 eating joints and quantum of EC imposed on defaulter eating joints

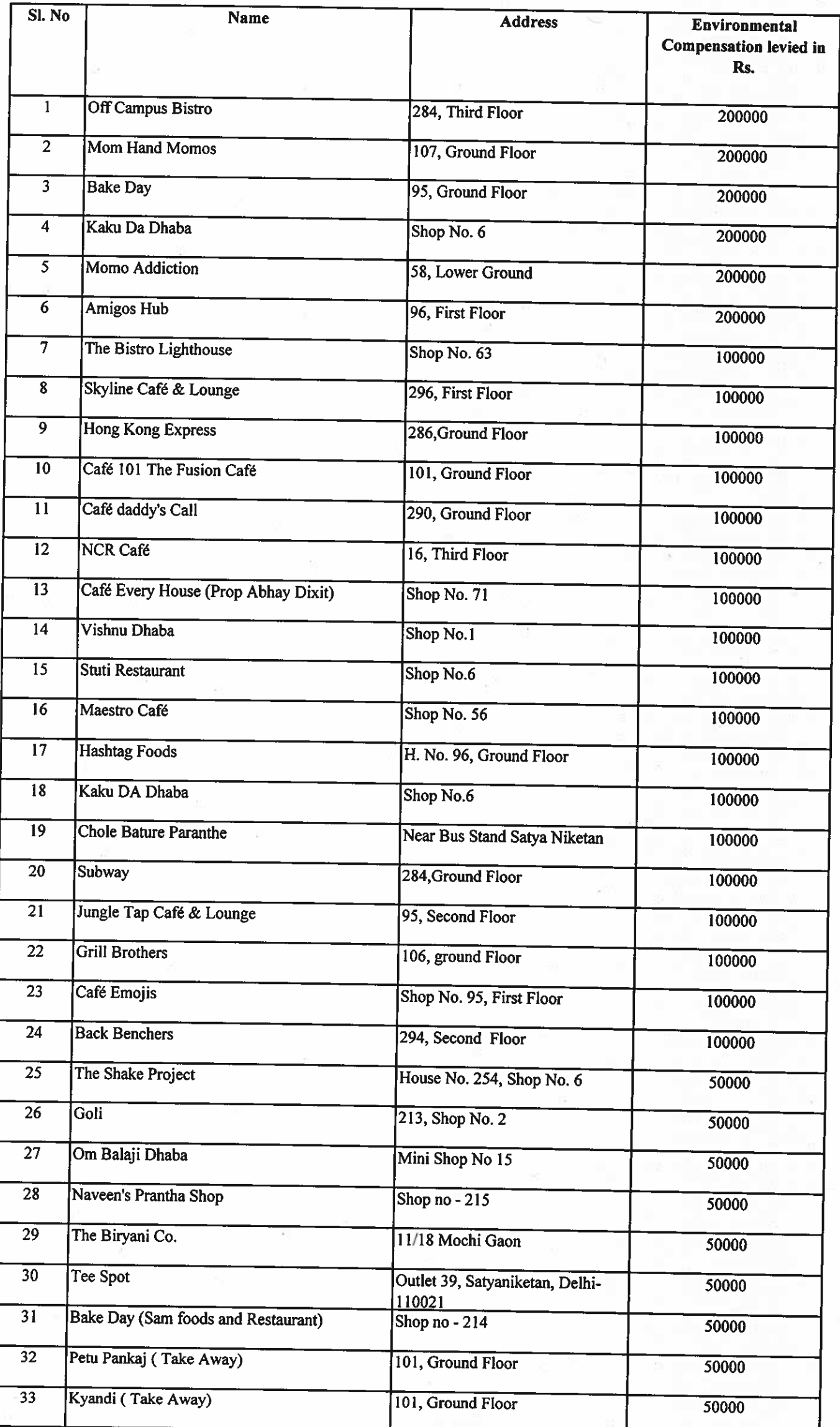

S,

# List of 76 eating joints and quantum of EC imposed on defaulter eating joints

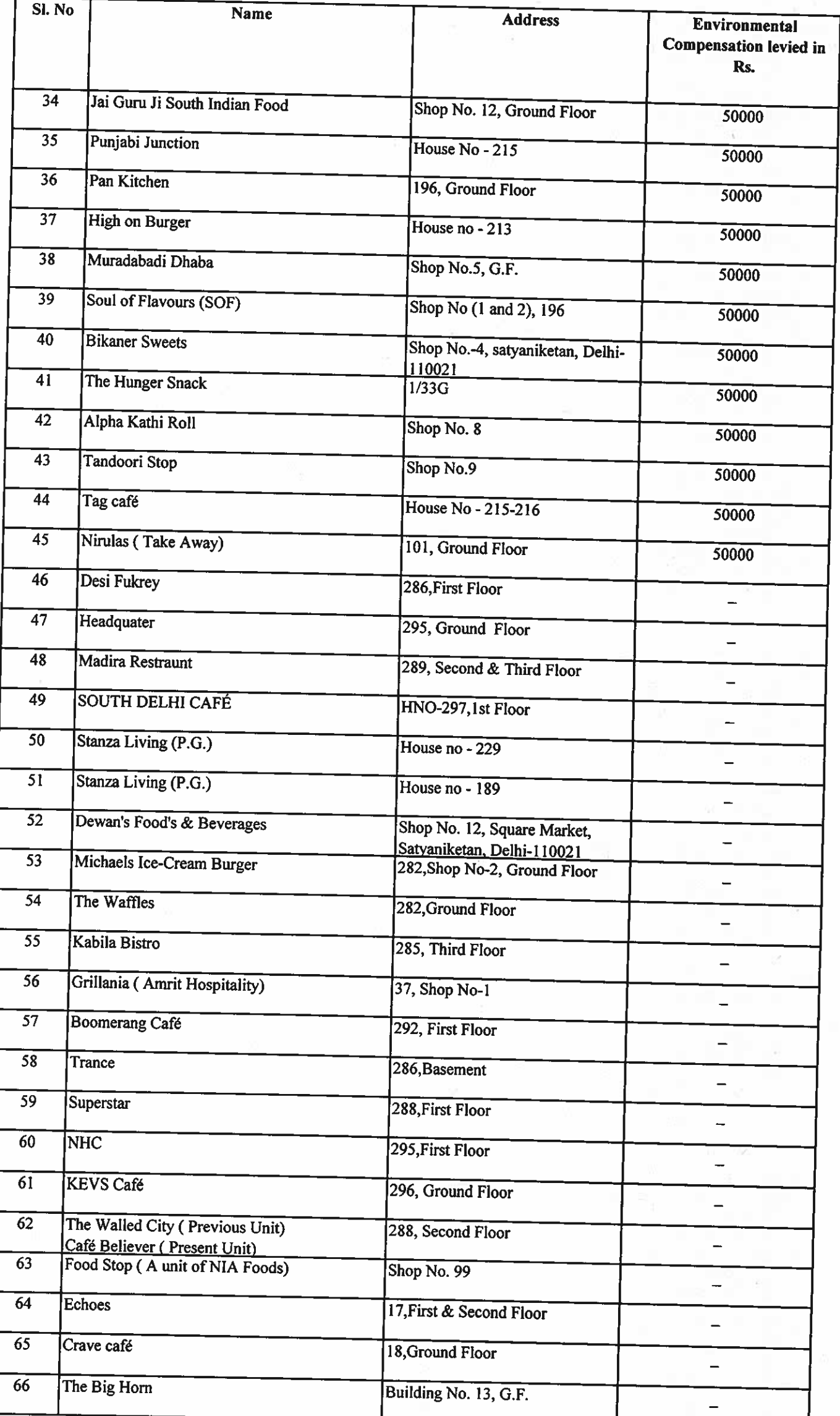

## List of 76 eating joints and quantum of EC imposed on defaulter eating joints

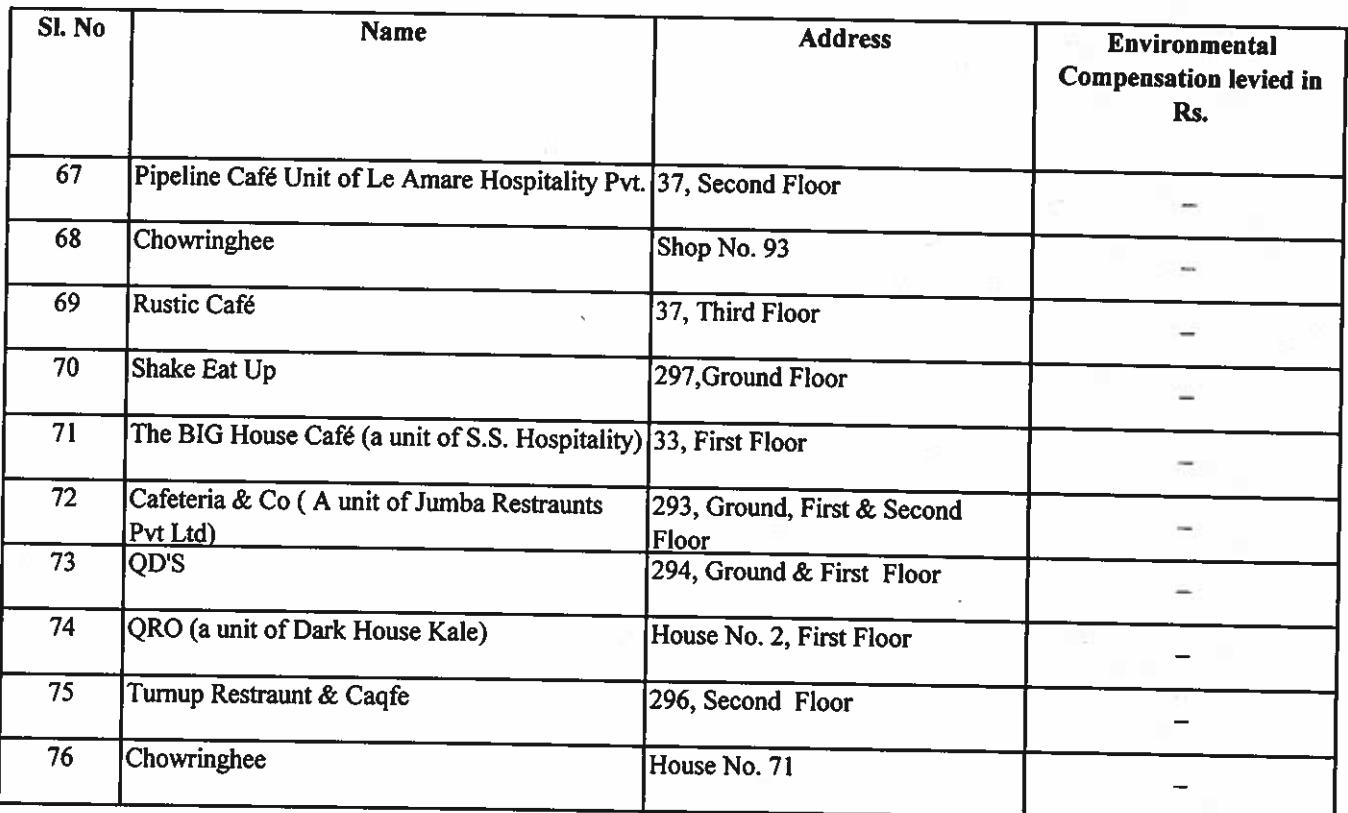